## Year One Computing Success criteria

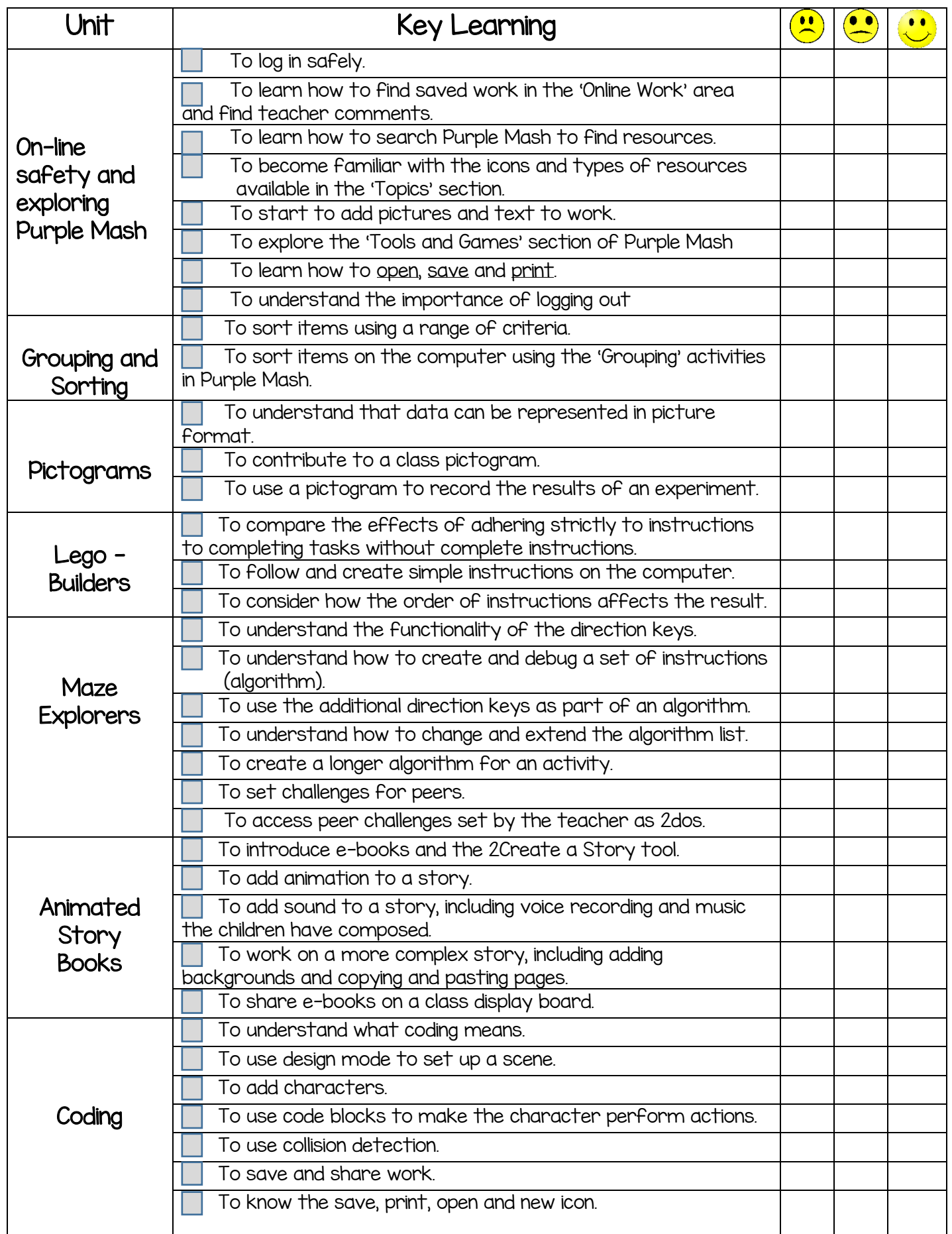

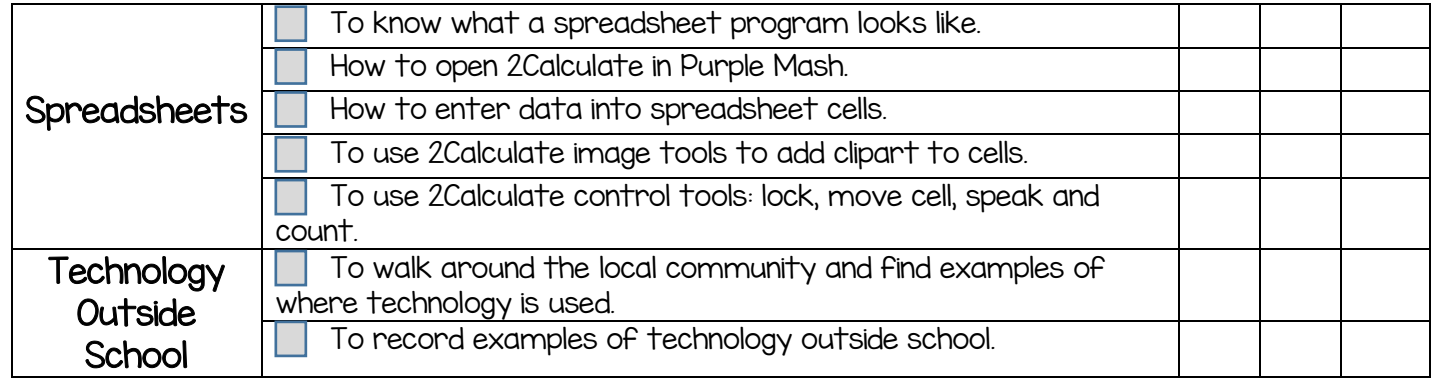